# **Public Support - Support Request #6259**

# **Read out wrong size of CAN data**

2019-02-21 16:43 - hidden

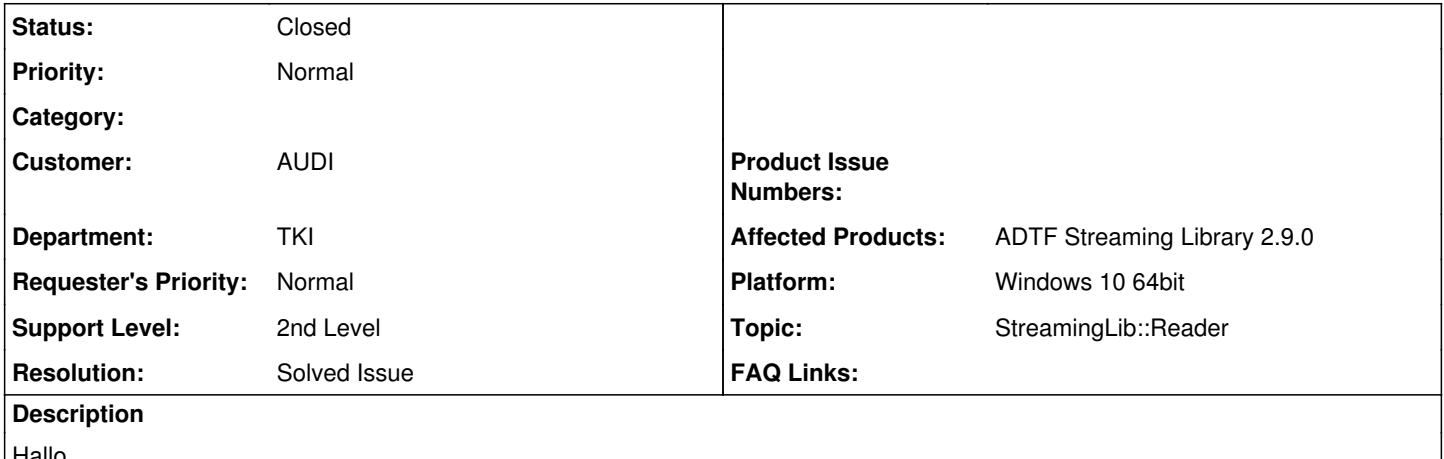

Hallo,

ich möchte gern mit adtf-streaming lib flexray und Can Daten aus .dat lesen.

Bei der benutzung des Beispiels candump.dat auf dem Trace erzeugt vom Beispiel canwritter, habe ich die can Daten mit ID und 8 bytes richtig bekommen.

Aber beim Traces von ADTF bekomme ich CAN Daten mit mehr als 8 Bytes, und ID passen auch nicht?? pCanMessage->ui8Length (siehe code unter) ist oft mehr als 32 bytes

```
if (pDataBlock->GetStreamId() == nCanStream)
{
        nMessageCounter++;
        //get the time the block was received as a sample
        tTimeStamp tsReceived = pDataBlock->GetTime();
        //get data from datablock
       tCanMessage *pCanMessage = NULL;
        //get data from block
        pDataBlock->GetData((const tVoid**)&pCanMessage);
        //show can message
        cout << "#" << nMessageCounter << " -- " << tsReceived << " : C" << (int)pCanMessage->
ui8Channel << " ID=" << hex << pCanMessage->ui16Id << dec << "[";
    for (int nCounter = 0; nCounter < pCanMessage->ui8Length; nCounter++)
\left\{\begin{array}{ccc} \end{array}\right\}        cout << " " << hex << (int)pCanMessage->pui8Data[nCounter] << dec;
        }
        cout << "]" << endl;
}
```
## **Lösung**

Ich denke du verwendest die falsche Datenstruktur. In ADTF wird schon lange nicht mehr tCanMessage verwendet sondern tCANData, die ist in der Streaming Library als tADTFCANData verfügbar. Welche CAN Struktur im Sample enthalten ist kannst du über die Größe der Daten ermitteln:

```
const tVoid* pBlockData;
tInt64 nBlockSize = pDataBlock->GetData(&pBlockData);
if (nBlockSize == sizeof(tADTFCANData))
{
```

```
    const tADTFCANData* pCanData = reinterpret_cast<const tADTFCANData*>(pBlockData);
    ...
}
else if (nBlockSize == sizeof(tCANMessage))
{
        const tCANMessage* pCanMessage = reinterpret_cast<const tCANMessage*>(pBlockData);
        ...
}
...
```
### **History**

#### **#1 - 2019-02-22 09:40 - hidden**

*- Project changed from Public Support to 11*

- *Status changed from New to In Progress*
- *Topic set to StreamingLib::Reader*

#### **#2 - 2019-02-22 09:41 - hidden**

*- Status changed from In Progress to Customer Feedback Required*

#### Hallo Cedric,

kann es sein, dass es sich nicht um CAN, sondern CAN-FD Daten handelt, wenn du mehr Bytes bekommst ? Was sagen die Traces in ADTF ? Hast du eine Beispiel-Datei und dazu passende DBC für uns ?

CAN-FD wird so nicht in ADTF 2.x (und damit Streaming Library) unterstützt.

#### **#3 - 2019-02-22 10:12 - hidden**

*- File can\_trace.dat added*

*- File adtf\_streaming\_can.JPG added*

Hallo Florian,

danke für die schnelle Anwort.

Ich kann dir eine dummy trace mit 2 Channele schicken, wo ich sicher bin, dass es kein FD Daten gibt. Mit ADTF kann ich die Signale lesen. Screenshot von den Ergebnissen habe ich auch angehängt. dbc wäre KonfortCan von Audi. Ich darf nicht weiter schicken.

Vielen Dank

#### **#4 - 2019-02-25 17:21 - hidden**

Hallo Florian,

konntest du was anfangen, mit was ich dir geschickt (trace + screenshot) habe?

Dnake, Grüße, Cédric

#### **#5 - 2019-02-26 08:40 - hidden**

*- Description updated*

#### **#6 - 2019-02-26 09:00 - hidden**

*- Status changed from Customer Feedback Required to In Progress*

@Martin: Hast du noch eine Idee ? Schneidet der Trace View ggf. nach 8 Byte ab und es sind doch CAN FD Daten ? Oder berücksichtigt der Trace View ggf. ein "New Line" (die CAN Nutzdaten an sich können ja länger sein als 8 Byte, müssen dann eben immer aufgeteilt werden)

### **#7 - 2019-02-26 10:45 - hidden**

Hi Cedric,

ich denke du verwendest die falsche Datenstruktur. In ADTF wird schon lange nicht mehr tCanMessage verwendet sondern tCANData, die ist in der Streaming Library als tADTFCANData verfügbar. Welche CAN Struktur im Sample enthalten ist kannst du über die Größe der Daten ermitteln:

```
const tVoid* pBlockData;
tInt64 nBlockSize = pDataBlock->GetData(&pBlockData);
if (nBlockSize == sizeof(tADTFCANData))
{
        const tADTFCANData* pCanData = reinterpret_cast<const tADTFCANData*>(pBlockData);
    ...
}
else if (nBlockSize == sizeof(tCANMessage))
{
        const tCANMessage* pCanMessage = reinterpret_cast<const tCANMessage*>(pBlockData);
        ...
}
...
```
Grüße,

Martin

### **#9 - 2019-02-26 10:53 - hidden**

Hallo Martin, Florian,

danke für die Antwort. Ich habe die Canstruct.h benutzt vom Beispiel (candump, canwriter). Ich probiere mit tADTFCANData, und gebe Rückmeldung.

Grüße, Cédric

### **#10 - 2019-02-26 13:03 - hidden**

Hallo zusammen,

ich bekomme jetzt meine 8 bytes. Es funktionniert.

noch eine Frage dazu, um das gleiche zu machen mit Flexray Daten welche typ muss ich benutzen? Im adtf\_streaminglib\_types gibt es kein Flexraydatatype. kann ich einfach den flexray\_frame.h file vom ADTF-device-toolbox nehmen?

Danke Grüße, Cédric

#### **#11 - 2019-02-26 13:35 - hidden**

*- Status changed from In Progress to To Be Closed*

- *Resolution set to Solved Issue*
- *Affected Products ADTF Streaming Library 2.9.0 added*
- *Platform Windows 10 64bit added*

Hi,

ja das geht.

Grüße,

Martin

#### **#12 - 2019-02-26 13:36 - hidden**

danke, der Ticket kann geschlossen werden.

Grüße, Cédric

### **#13 - 2019-02-26 15:50 - hidden**

*- Project changed from 11 to Public Support*

- *Subject changed from adtf-streaming can/flexray lesen to Read out wrong size of CAN data*
- *Description updated*
- *Private changed from Yes to No*

# **#14 - 2019-03-08 13:35 - hidden**

*- Status changed from To Be Closed to Closed*

## **Files**

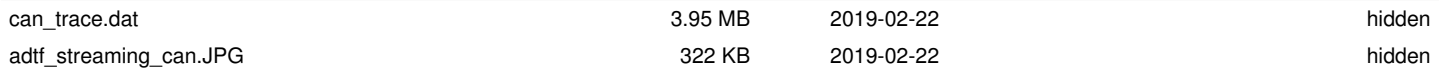